## CISC 3250 Systems Neuroscience

Matlab, part 3: Functions

Professor Daniel Leeds dleeds@fordham.edu JMH 332

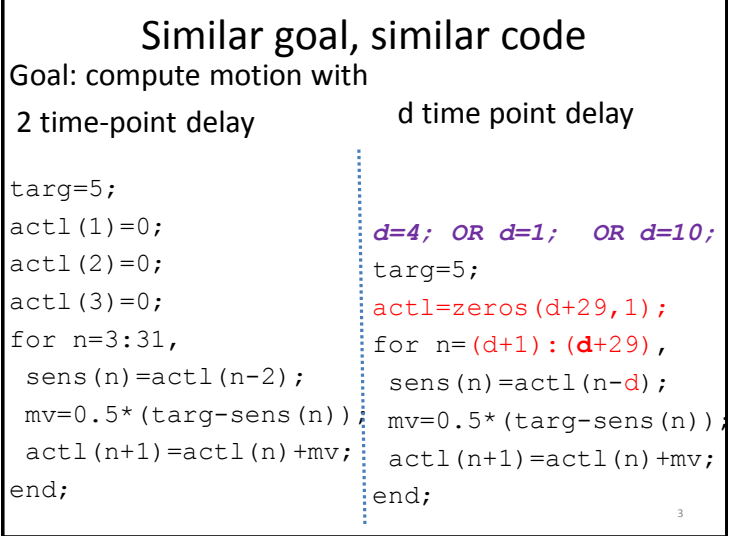

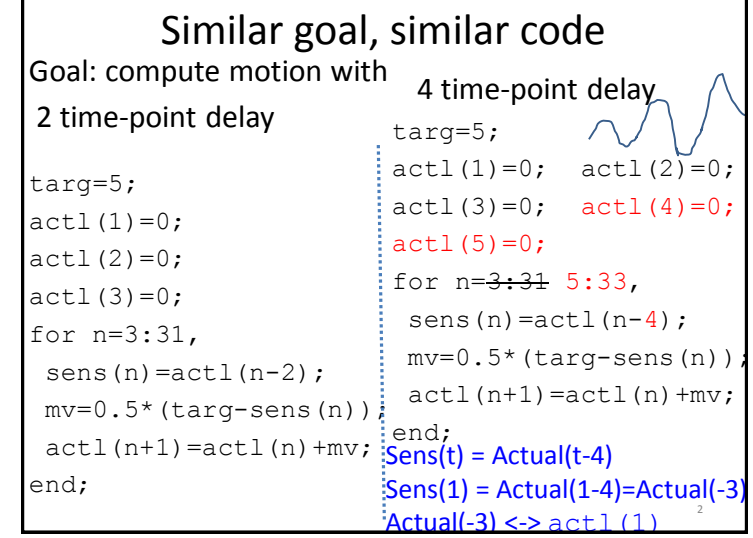

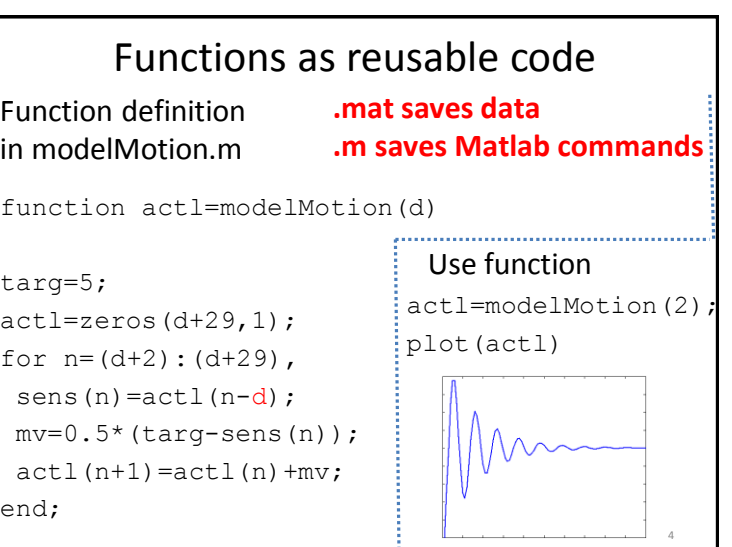

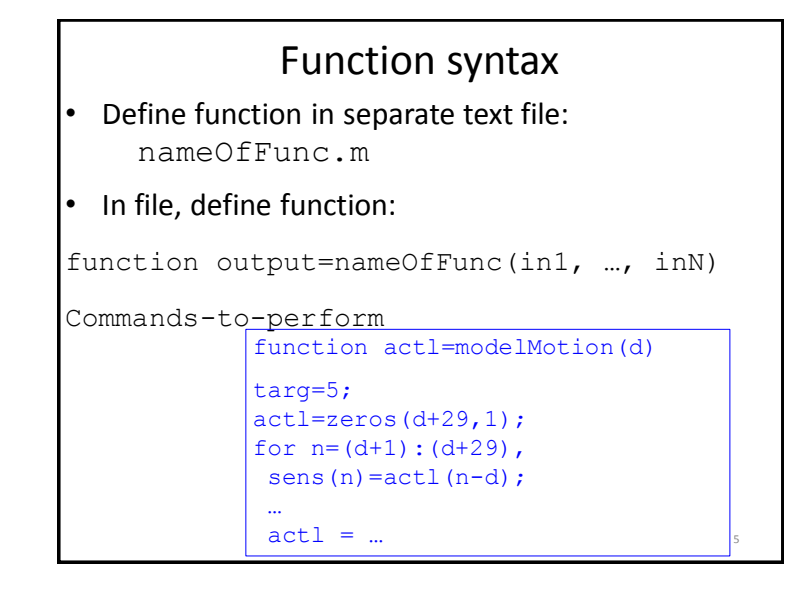

## Simple example

- Write function sumBig that takes the vector v and the number n, and returns the sum of all elements in  $\nabla$  greater than  $n$
- Example:  $sumBig([3, 0, 2, 6, 1, 7], 4)$ returns 13
- Example:  $sumBig( [20, -10, 14, 8, 2], 10)$ returns 34

7

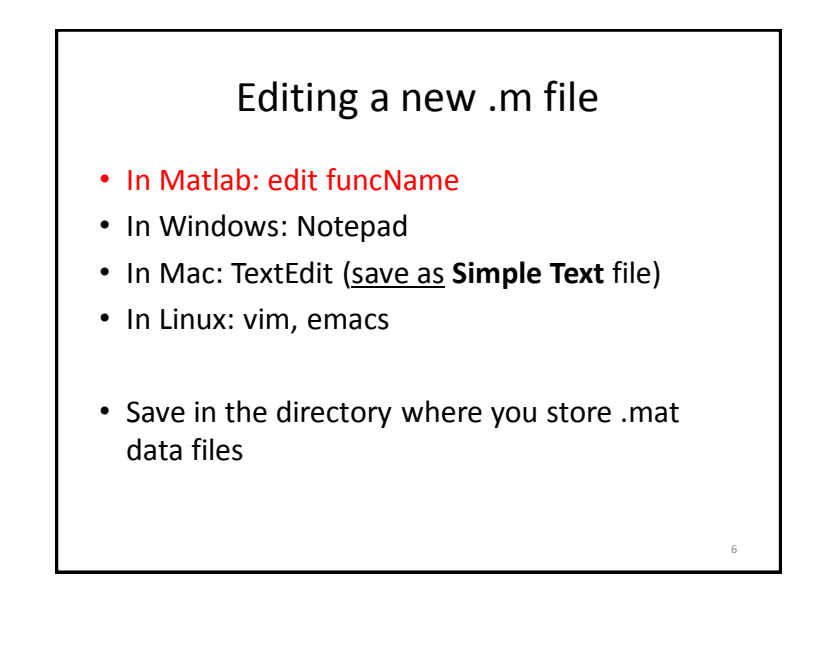

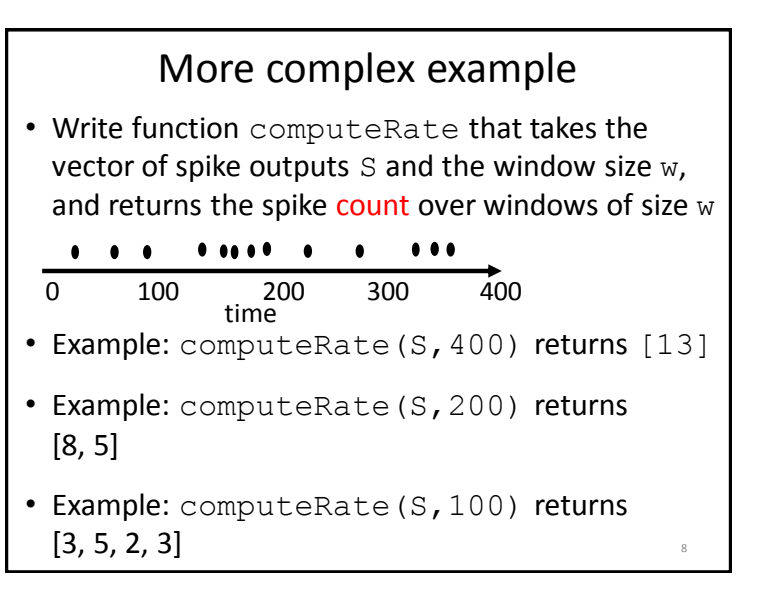

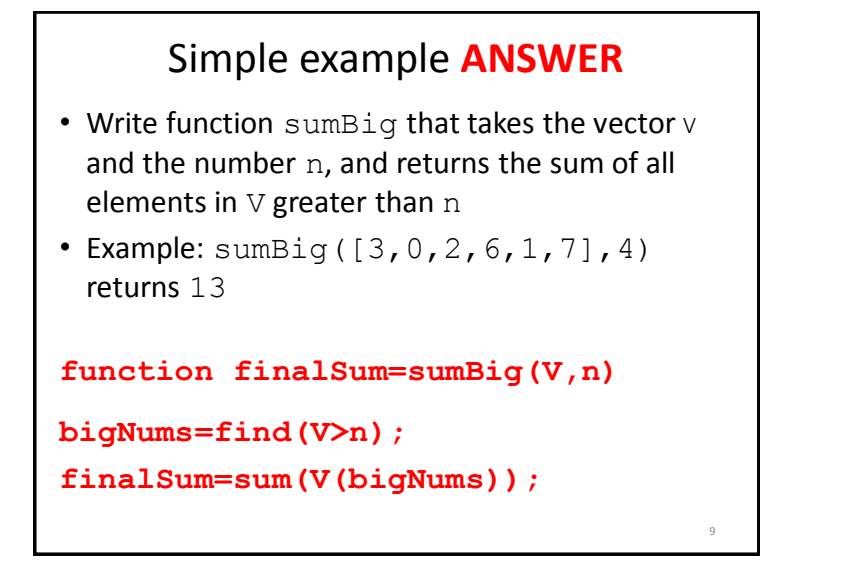

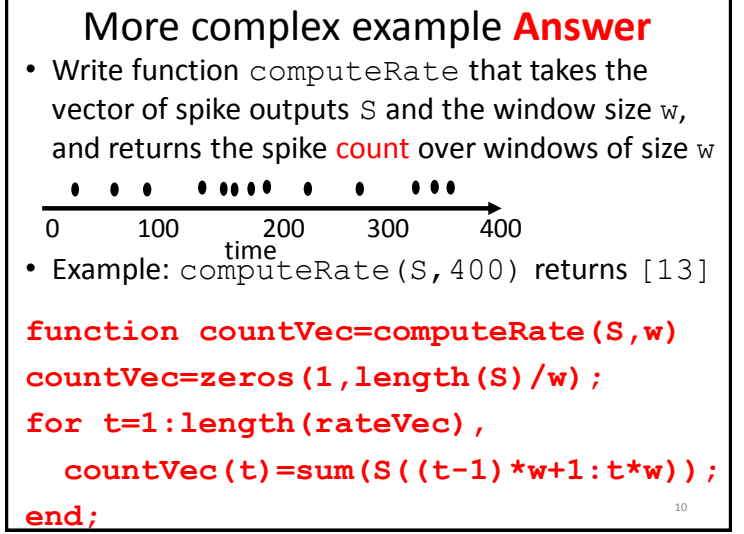